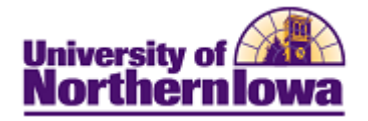

## **Third Party/Parent Access to Student's 1098T**

**Purpose:** The following instructions describe how a third party can access your student's 1098T. Third Parties/Parents may access the 1098T via Third Party/Parent Portal however; **first your student must grant permission for this data via Manage Third Party Accounts.** 

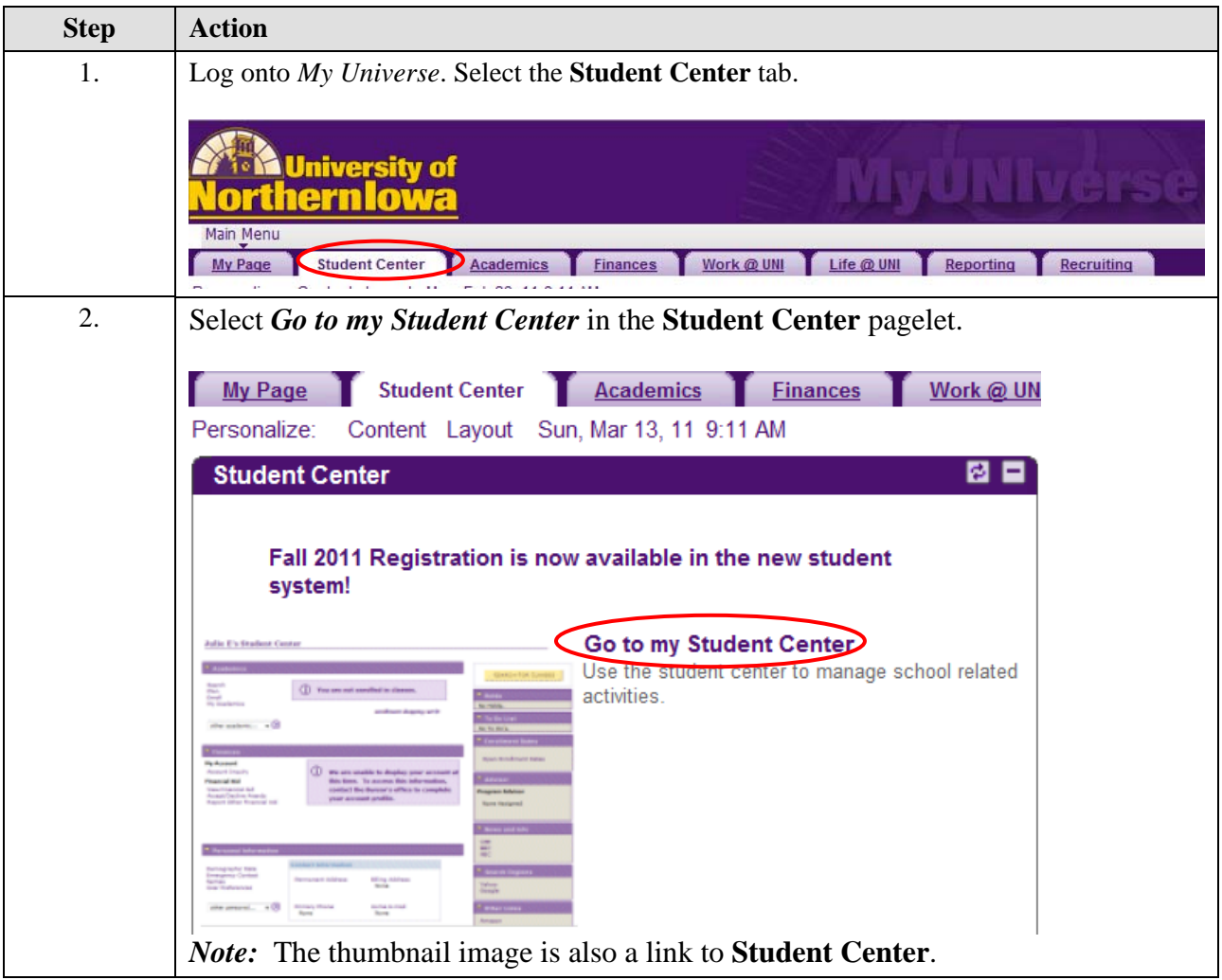

## **Third Party Access to a Student's 1098T**

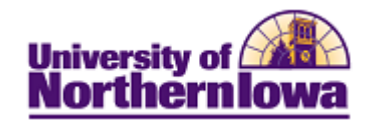

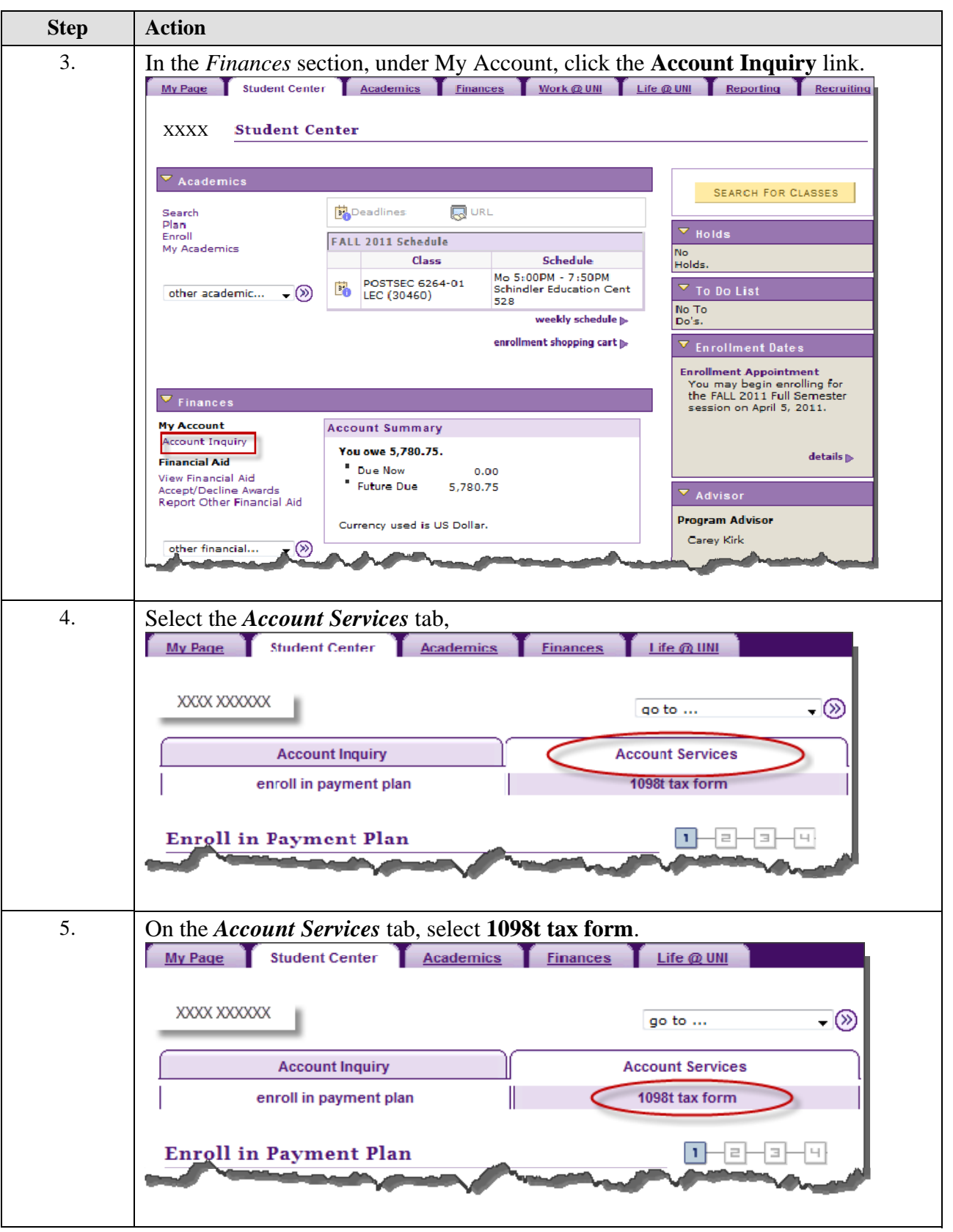

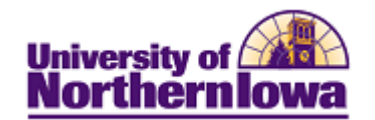

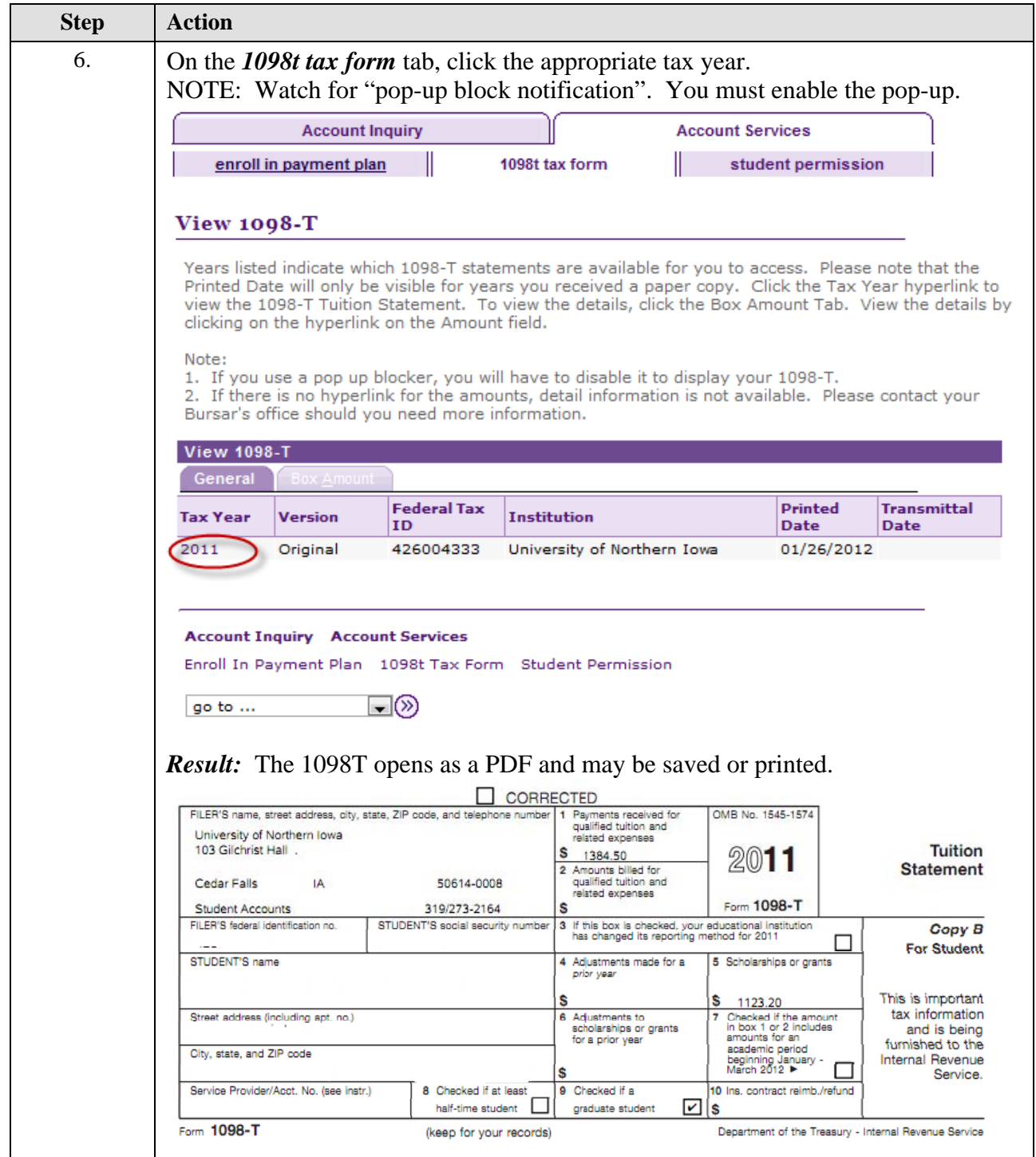